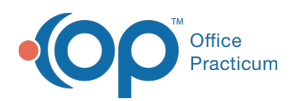

# SQL: Simple Schedule Review

Modified on 01/06/2022 10:53 am EST

 There are **two versions** of this SQL: Firebird and MySQL. The **MySQL version** only applies to clients who are **BETA testing MySQL**. All other Practices should continue to use the Firebird version of this code. Click to expand and copy the code you need. If you are unsure which code to use, please check with your Practice Administrator.

## About

This report shows location, scheduled provider, appt date & time, patient name, chart number, DOB, appt type, primary phone number, visit status for the date range that you specify.

A sample image of this SQL report run in the Database Viewer is shown below:

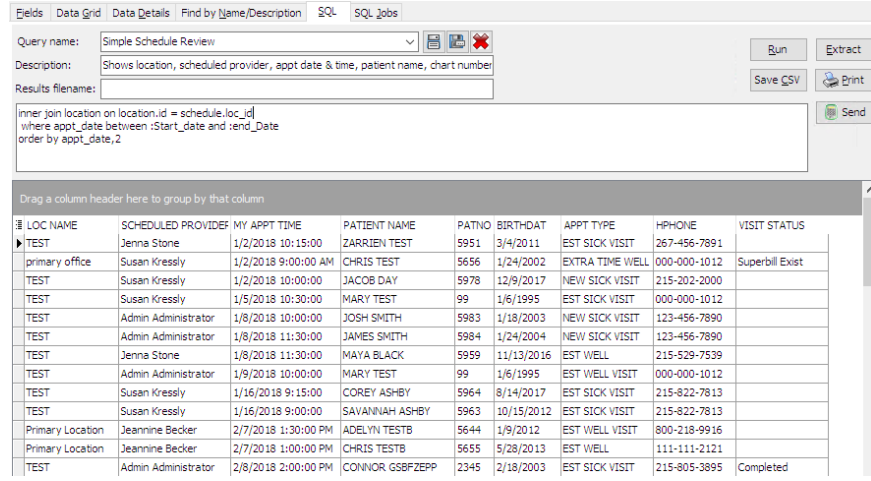

### **Caveats**

A blank visit status indicates a future scheduled appointment.

### SQL Code: Firebird

To highlight and copy the code below to your clipboard, simply click the **Copy** button.

#### Copy

select loc\_name, staffname as scheduled\_provider, dateadd(minute,start\_time,appt\_date) as my\_appt\_time, ( fname || ' ' || lname) as patient\_name, patno, birthdat, code1 as appt\_type, hphone, visit\_status from schedule inner join register on register.patno = schedule.patno inner join staff1 on staff1.staffid = schedule.addr\_id inner join location on location.id = schedule.loc\_id where appt\_date between :Start\_date and :end\_Date order by appt\_date,2

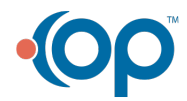

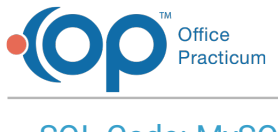

#### SQL Code: MySQL

To highlight and copy the code below to your clipboard, simply click the **Copy** button.

#### Copy

select loc\_name, staffname as scheduled\_provider, date\_add(appt\_date, interval start\_time minute) as my\_appt\_time, ( fname  $|| \cdot ||$  lname) as patient name, schedule.patno, birthdat, code1 as appt type, hphone, visit status from schedule inner join register on register.patno = schedule.patno inner join staff $1$  on staff $1$ .staffid = schedule.addr id inner join location on location.id = schedule.loc id where appt\_date between :start\_date and :end\_date order by appt\_date,2

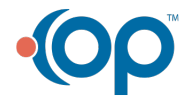